## **Actions For Photoshop 7.0 Free Download 2021**

Cracking Adobe Photoshop is even easier than installing the software. First, you will need to download a cracked version of the software, so it can be used without being paid for. Once you have the cracked version of the software downloaded, you need to copy it to your computer. Then, you need to locate the patch file for your version and copy it to your computer. If you are using a Mac, you will need to download an alternative copy of the patch file that you can use. After this, you should open the cracked version of the software and go through the setup process. Once the setup process is complete, you can use the software as a regular program. Just remember, cracking software is illegal and punishable by law, so use it at your own risk.

[Adobe Photoshop CC 2014](http://sitesworlds.com/QWRvYmUgUGhvdG9zaG9wIENDIDIwMTQQWR/afflict.casses.liked/bitchy?songwriters=ZG93bmxvYWR8SGQ2TWpONWJIeDhNVFkzTWpVNU1qVTNOSHg4TWpVNU1IeDhLRTBwSUZkdmNtUndjbVZ6Y3lCYldFMU1VbEJESUZZeUlGQkVSbDA)

On the iPad: the Pencil and Cintiq touchscreen system work really well in Photoshop, thanks to a larger screen and gesture controls. Printed from the iPad Pro apps onto standard-sized corrugated stock is fairly good, but each app has a limited range of tools, and the iPad Pro models offer little help with canvas hardware. Photographers should give Apple Watch and Apples Remote a serious look for live Photoshop shooting. Hear, hear for Adobe and you. It's the best free photo management app out there and even the paid version is so well designed it's hard to see the logic of paying over the odds (complete with a generous trail period) for what is certainly a great app. I've used most of the editing software released by the company over the years and seen the UI design evolve from the murky dark ages to something more like a modern app. New libraries facilitate not only organization of detailed document management, but also providing access for partners, friends, and family members. This is important as the Adobe Creative Suite and other products from the company grow in functionality and complexity. Version management with the product's new Time Machine feature is impressive. It can not only roll back or undo edits made and save previous versions, but it can even create intermediate versions, as well as search for previous versions. Related to the above two topics is the implementation of Active Layers. A layer is a subsection of the image that's treated as a single object. In PhotoShop, a layer is always active but a layer in the Layers panel is always inactive. The new implementation of layers takes the group concept and applies it to the image. In essence, a layer is a group of 25, 100 or up to 10,000 pixels. Anything you create is fully editable, unlike Photoshop Elements where anything you create is automatically locked to the Layer Mask.

## **Download free Adobe Photoshop CC 2014License Key Product Key Windows {{ last releAse }} 2023**

Several people likely remember the very old and very often used graphics program called *The GIMP* - but it would seem that this will soon become a thing of the past. The latest version of *The GIMP* is version 2.10 which was launched this year. A number of new features have been on show, such as the addition of 'parametric' paint brush, a whole new bunch of new, user friendly UI enhancements and an improved built-in scripting language. These are all sure to make the GIMP much more 'user friendly' for anybody who has never used Photoshop or similar programs before. Each color of a photo is like a sample of a color that the eye can see. It is a different shade of any single color. It also has that shade in all the other, surrounding colors, like red and green. (You're still in the First Rule territory, realizing that different reds do indeed look different.) The three basic colors of a photo are red, blue, and black, and these make up the three basic tones used to create all color. A photo is made of millions of pixels, each the same size, and they are assigned values dictated by the perceived color of the pixel. (Take a look at The Writing Goblin for a good narrative of Photoshop color.) A *pixel* (pixel is short for picture element) is the basic unit of digital image. It's the smallest amount of data that can be recognized by the computer as a single unit. In Photoshop, it's a square measurement of color or shades of color ranging from pure white to pure black. Each pixel in a photo or on a computer screen has a value or shade ranging from 0 all the way to 255. All digital images are represented in numbers. Digital files are made up of millions of numbers, most commonly 8 bits (256 possible values). Original color images used 24 bits of color, while 8-bit files typically have 72 different shades of color. e3d0a04c9c

## **Adobe Photoshop CC 2014 Download free Keygen Activation Key [Win/Mac] [32|64bit] 2023**

According to the features, new features, and new supports available on the newest version, it is quite relevant to the process of graphic designing and to create high-quality images, and Adobe Photoshop CC 2020 is designed for the same. Furthermore, you can check the outline below to make it more relevant for you to know about the new version of the software: In regard to version history, almost every single version after 2007 has changed the features and the user interface. The concepts, aesthetics, and the characteristics of various versions were changing. Photoshop was getting more and more powerful and working better than the old processes. With each new version, everything was getting better and more logical with each minor version. The most popular feature set of Photoshop is in layers. Layers are the default method of creating and organizing media objects within the file. The user can create multiple layers and move or copy the media objects to multiple layers. The media objects (textures, patterns, images, and other media objects) are imported and exported from layers. The user can create new layers using "smart object" tools. One layer can have multiple text selections and there are tools that allow the user to edit text with letters and fonts which are formatted with the text layer. There are many editing tools that the user can use to manipulate the image layer and create beautiful works. Photoshop contains many tools that can be used to set multiple effects. For example, there are tools that can reduce the size of an object, add shadows, add texture, add blur effect, increase saturation, and much more. There are tools that are available in the world class photoediting software.

actions for photoshop free download free download brushes for photoshop 2021 best brushes for photoshop free download grass brush for photoshop free download hair brush for photoshop free download presets for photoshop 2021 free download download adobe photoshop 2021 for free download photoshop for free no trial download photoshop for free full version download photoshop for free for windows 10

Want to see what Adobe Photoshop can do? Check out this awesome overview and tutorial on Adobe Photoshop features from our friends at Adobe. In these tutorials, you'll see how to crop an image to a specific size, how to remove unwanted elements from an image, how to recreate lost text in a photo, how to use filters, to make images warmer and more photolike, and so much more. We've been teaching a lot of Photoshop tutorials on How to Create a 3D Photo With Digitally Created 3D Objects at Envato Tuts+, and you can find all of them here. Have you ever shot a wedding or portrait and realized your subject isn't perfect? A common problem caused by poor lighting and/or camera shake is a character who is smiling too broadly (also known as smiling or laughing too much). Using the Liquify filter in Adobe Photoshop, you can take a face in a photo and simply edit out the excess blur brought on by camera shake and/or bad lighting. You can also use the techniques presented in this tutorial to take the job one step further and apply the softened head to the rest of the image. Learn how to make your portrait look more natural and less forced. While Photoshop plugins allow you to undo changes in Photoshop, an alternative approach is to apply the changes using core Photoshop functionality. Of course, it's not something that's built-in to Photoshop, but it's something that you can learn to program. In this short, free introductory tutorial by Adobe, learn how to do this and start undoing Photoshop without using plugins by scripting.

You'll learn how to get all of the actions that you just performed undone using the Undo command. There are loads of actions to learn and apply, so this is a great way to start scripting.

Our minds are always fascinated by images in the web. Amazing how much images have gained dominance lately. It is only reasonable to have the right photo editing and processing tools for the web. The Photoshop has been designed and created to help you create stunning, amazing digital images and photograph editing. **Adobe Photoshop -** As a professional illustrator and photographer, I use Photoshop to enhance my work. A I definitely understand the irritation caused by photo retouching. As you can see from the images found on this page, Photoshop also did the job perfectly. However, I wanted to try something new, and so I tried to come up with some new ideas to make a good fight. I hope this page helps to improve your performance also. The program is pretty easy to use. It supports the Creative Cloud website, where you can add up to five plugins. There are more than 200 features in Graphics category. Like the paperless resource that you can get as a bonus with your subscription. So, what are you waiting for? To increase your productivity and make your life easier, get Adobe Photoshop. Graphics: Giving users the ability to work with even the most complex of graphic designs, Photoshop is a powerful tool for design, and for working with photos. For precise control over an image, you can use the brush tools for retouching with great flexibility. For detailed files, Photoshop is one of the versatile options for photo retouching. You can always choose to go back and manually adjust as many areas as you want if the program's functions don't work, and get the job done using your own preferred method.

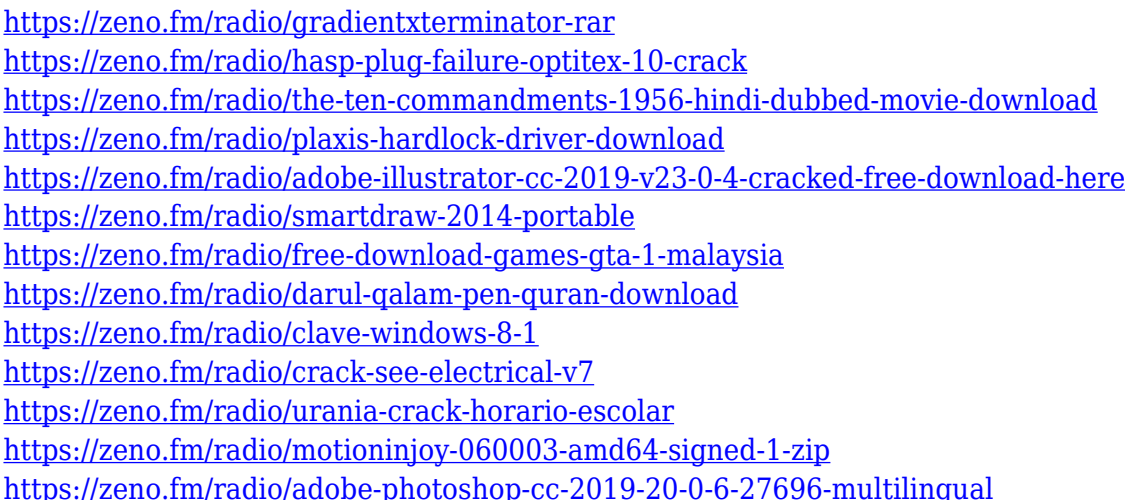

Unwanted marks appear on the canvas, like a trace of the old color of the pixels, when you move the brush. The paint bucket tool, on the other hand, work even when the paper is a block of pixels. In other words, the paint bucket tool fills up the area with an arbitrary color or a specific shape, like a stroke, type of paint, or a text. What's great are **photoshop soften less.**Unlike traditional painting tools, Photoshop softening tools include the **lasso** and **pen.** In other words, you can use the filter for both selecting and painting less than an area. Also, the truth is that you can use the **brush** tool to create similar effects, but they are not as precise. You can see the patterns or the structure of an image or layer. This preview is available as a visual guide to help you create faster or better-formed edits. One of the drawbacks of the overall Photoshop editing tool is the lack of these types of filters. One of the biggest names in the industry, Adobe has been busy appending new features to its flagship Photoshop tool. Some of the newest additions include improvements to selection

accuracy and performance, a new Group Layers feature, the new Layer Mask feature and a number of new motion-based tools.

Adobe has announced the new features of the 2020 update for its flagship tool, Photoshop. Some of the new features include new enhancements for selection accuracy and performance, a new Group Layers feature, the new Layer Mask feature and a number of new motion-based tools.

[https://asu-bali.jp/wp-content/uploads/2023/01/English-Fonts-For-Photoshop-Free-Download-](https://asu-bali.jp/wp-content/uploads/2023/01/English-Fonts-For-Photoshop-Free-Download-UPD.pdf)[UPD.pdf](https://asu-bali.jp/wp-content/uploads/2023/01/English-Fonts-For-Photoshop-Free-Download-UPD.pdf)

<https://finnababilejo.fi/wp-content/uploads/2023/01/reicha.pdf>

<https://kidztopiaplay.com/wp-content/uploads/2023/01/octasali.pdf>

[https://fightfortransparencysociety.org/wp-content/uploads/2023/01/Download\\_Photoshop\\_C](https://fightfortransparencysociety.org/wp-content/uploads/2023/01/Download_Photoshop_Cs6_Ukuran_Kecil_EXCLUSIVE.pdf) [s6\\_Ukuran\\_Kecil\\_EXCLUSIVE.pdf](https://fightfortransparencysociety.org/wp-content/uploads/2023/01/Download_Photoshop_Cs6_Ukuran_Kecil_EXCLUSIVE.pdf)

[http://shaeasyaccounting.com/wp-content/uploads/2023/01/Photoshop-Camera-Raw-65-Upda](http://shaeasyaccounting.com/wp-content/uploads/2023/01/Photoshop-Camera-Raw-65-Update-Download-BEST.pdf) [te-Download-BEST.pdf](http://shaeasyaccounting.com/wp-content/uploads/2023/01/Photoshop-Camera-Raw-65-Update-Download-BEST.pdf)

[https://amedirectory.com/wp-content/uploads/2023/01/Photoshop\\_60\\_Kostenlos\\_Download\\_](https://amedirectory.com/wp-content/uploads/2023/01/Photoshop_60_Kostenlos_Download_Deutsch_BEST.pdf) [Deutsch\\_BEST.pdf](https://amedirectory.com/wp-content/uploads/2023/01/Photoshop_60_Kostenlos_Download_Deutsch_BEST.pdf)

[https://survivalist.fun/download-free-photoshop-express-serial-key-with-activation-code-wind](https://survivalist.fun/download-free-photoshop-express-serial-key-with-activation-code-windows-10-11-3264bit-2022/) [ows-10-11-3264bit-2022/](https://survivalist.fun/download-free-photoshop-express-serial-key-with-activation-code-windows-10-11-3264bit-2022/)

<https://bodhirajabs.com/new-fonts-for-photoshop-free-download-fix/>

<https://ukrainefinanceplatform.com/wp-content/uploads/2023/01/vercara.pdf>

<https://waclouds.com/wp-content/uploads/2023/01/Download-Adobe-Photoshop-Cs-FULL.pdf>

[http://www.giffa.ru/who/photoshop-cc-2018-version-19-activation-code-with-keygen-64-bits-l](http://www.giffa.ru/who/photoshop-cc-2018-version-19-activation-code-with-keygen-64-bits-last-release-2023/) [ast-release-2023/](http://www.giffa.ru/who/photoshop-cc-2018-version-19-activation-code-with-keygen-64-bits-last-release-2023/)

<https://psychomotorsports.com/motorcycles/99823-photoshop-filehippo-7-0-download-top/> <https://shobaddak.com/wp-content/uploads/2023/01/oradej.pdf>

<https://www.jlid-surfstore.com/?p=12619>

[https://ubex.in/wp-content/uploads/2023/01/Download\\_Photoshop\\_2021\\_Version\\_2241\\_Activ](https://ubex.in/wp-content/uploads/2023/01/Download_Photoshop_2021_Version_2241_Activation_Code_With_Keygen_Torrent_WinMac_X64_2023.pdf) ation Code With Keygen Torrent WinMac X64 2023.pdf

[http://www.bigislandltr.com/wp-content/uploads/2023/01/Sizedownload-Time-Photoshop-BE](http://www.bigislandltr.com/wp-content/uploads/2023/01/Sizedownload-Time-Photoshop-BEST.pdf) [ST.pdf](http://www.bigislandltr.com/wp-content/uploads/2023/01/Sizedownload-Time-Photoshop-BEST.pdf)

[https://nhadatvip.org/wp-content/uploads/2023/01/Download-Photoshop-2022-Version-2301-](https://nhadatvip.org/wp-content/uploads/2023/01/Download-Photoshop-2022-Version-2301-With-Licence-Key-With-Key-upDated-2022.pdf) [With-Licence-Key-With-Key-upDated-2022.pdf](https://nhadatvip.org/wp-content/uploads/2023/01/Download-Photoshop-2022-Version-2301-With-Licence-Key-With-Key-upDated-2022.pdf)

<https://www.scoutgambia.org/wp-content/uploads/2023/01/flowdarr.pdf>

<https://citoga.com/wp-content/uploads/2023/01/genleio.pdf>

<https://maltymart.com/advert/where-to-download-free-fonts-for-photoshop-new/>

<https://357wod.com/wp-content/uploads/2023/01/jamephy.pdf>

<https://www.dyscalculianetwork.com/wp-content/uploads/2023/01/kellnat.pdf>

<http://turismoaccesiblepr.org/?p=57072>

<https://ewebsitedesigning.com/wp-content/uploads/2023/01/orrycas.pdf>

[https://romans12-2.org/photoshop-2021-version-22-1-1-activation-key-hack-3264bit-latest-rel](https://romans12-2.org/photoshop-2021-version-22-1-1-activation-key-hack-3264bit-latest-release-2022/) [ease-2022/](https://romans12-2.org/photoshop-2021-version-22-1-1-activation-key-hack-3264bit-latest-release-2022/)

<https://www.christymannauthor.com/wp-content/uploads/2023/01/narkapa.pdf> <http://itsasistahthing.com/?p=3831>

[https://floridachiropracticreport.com/advert/download-photoshop-2021-version-22-4-2-with-r](https://floridachiropracticreport.com/advert/download-photoshop-2021-version-22-4-2-with-registration-code-with-key-3264bit-2023/) [egistration-code-with-key-3264bit-2023/](https://floridachiropracticreport.com/advert/download-photoshop-2021-version-22-4-2-with-registration-code-with-key-3264bit-2023/)

[https://www.carmarthendragons.co.uk/wp/advert/download-adobe-photoshop-mod-apk-for-p](https://www.carmarthendragons.co.uk/wp/advert/download-adobe-photoshop-mod-apk-for-pc-work/) [c-work/](https://www.carmarthendragons.co.uk/wp/advert/download-adobe-photoshop-mod-apk-for-pc-work/)

<https://gwttechnologies.com/photoshop-for-pc-download-apk-upd/>

<https://worldweathercenter.org/photoshop-application-xml-download-verified/>

[https://buzau.org/wp-content/uploads/Google-Nik-Collection-Free-Download-For-Photoshop-](https://buzau.org/wp-content/uploads/Google-Nik-Collection-Free-Download-For-Photoshop-HOT.pdf)

## [HOT.pdf](https://buzau.org/wp-content/uploads/Google-Nik-Collection-Free-Download-For-Photoshop-HOT.pdf)

[https://www.mjeeb.com/wp-content/uploads/2023/01/Photoshop\\_2021\\_version\\_22\\_\\_Downloa](https://www.mjeeb.com/wp-content/uploads/2023/01/Photoshop_2021_version_22__Download_free_Registration_Code_WIN__MAC_2022.pdf) [d\\_free\\_Registration\\_Code\\_WIN\\_\\_MAC\\_2022.pdf](https://www.mjeeb.com/wp-content/uploads/2023/01/Photoshop_2021_version_22__Download_free_Registration_Code_WIN__MAC_2022.pdf) [https://iscamelie.com/wp-content/uploads/2023/01/Photoshop-2021-Version-2211-Download-](https://iscamelie.com/wp-content/uploads/2023/01/Photoshop-2021-Version-2211-Download-free-Licence-Key-2023.pdf)

[free-Licence-Key-2023.pdf](https://iscamelie.com/wp-content/uploads/2023/01/Photoshop-2021-Version-2211-Download-free-Licence-Key-2023.pdf)

[https://topdriveinc.com/wp-content/uploads/2023/01/Download\\_Photoshop\\_CC\\_Product\\_Key\\_](https://topdriveinc.com/wp-content/uploads/2023/01/Download_Photoshop_CC_Product_Key_With_Registration_Code_For_Windows__lAtest_release__2023.pdf) With Registration Code For Windows\_lAtest release\_2023.pdf

<https://teenmemorywall.com/photoshop-os-x-download-extra-quality/>

<https://businesstimeclicks.biz/wp-content/uploads/2023/01/nedval.pdf>

<https://realbeen.com/wp-content/uploads/2023/01/elgbern.pdf>

<http://fotografiadeboda.net/wp-content/uploads/2023/01/janakent.pdf>

Potential users should bear in mind that not all web-based statements will hold true on the desktop version. Elements users need to make a decision as to how much of the web-based functionality they need, and how much they'll need existing desktop functionality. Photoshop Elements incorporates features that are available in Photoshop, but there are still a number of missing features, such as content-aware fill, which the Elements range offers. They are swiftly evolving, so don't leave the prospect of moving your graphics, photos, and videos onto the web for too long. It's important to stay current and make those changes, however, or risk it being a mistake. In the meantime, the web can be a great resource for basic, accessible and often more affordable services. Begin with the features you are most familiar with in Photoshop, and slowly but surely make the transition to the web-based Photoshop. The current release of Elements offers a pace of evolution that is dazzling, and it makes sense for Elements to continue to build on this momentum. Adobe is also integrating the web-based Elements software into its Photoshop portfolio, which leverages cloud-based technology and tools to provide you with the functionality you will need to produce all of your creative media. Additionally, as you make the transition into the web-based world, Adobe is releasing its other major Photoshop applications – Photoshop Lightroom and Photoshop Sketch – for the web. Photoshop Lightroom for online images will be an easy way to manage your photographic content across the web and on your desktop, and it will be available on both desktop and mobile platforms in the near future.